Installing Adobe Photoshop is relatively easy and can be done in a few simple steps. First, go to Adobe's website and select the version of Photoshop that you want to install. Once you have the download, open the file and follow the on-screen instructions. Once the installation is complete, you need to crack Adobe Photoshop. To do this, you need to download a crack for the version of Photoshop that you want to use. Once you have the crack, open the file and follow the instructions on how to patch the software. After the patching process is complete, the software will be cracked and ready to use.

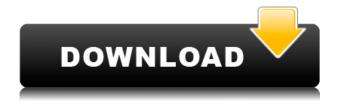

Importing to Sony's new A7 scene recognition cameras is relatively seamless, thanks to the support for DNG files. As for an editing tool that includes a full-fledged RAW processor, all in one app that's totally automatic, and works seamlessly across devices and formats - well, I'm sold. Using the review mode is pretty cool, too. But even with my complaints, I still like the X-T1 and love the bundled software. I'm considering a new camera, but I'm not shopping for a replacement. I'm going to buy a new system with the X-T1's sensor. I'll let you know when the time comes. But until then, my current modifications are saved to a new roll of 64GB memory card. And it's all backed up to the internet. OLED Display: 6.3-inch HD (720p) Super AMOLED display with a 2.5D curved design that makes the screen look thinner than it is. Best part of this design is that it also makes it look like a 3D Gaming monitor. The Camera: With an 8MP rear camera, you can take high quality still shots and HD videos. It also has three performance modes - Smart Auto, Super-Slow Motion, and Slow Motion. Smart Auto takes into consideration the pros and cons of various shooting modes and selects accordingly. There is no face detection or subject tracking. Memory and Storage: With the built-in 64GB memory card, you may not be able to fill it up. Also the SD card slot is only used for storage. As far as battery life is concerned, it lasts for up to 13 hours on 2G. The 3G/4G S mode allows turning on/off mobile data and it lasts 12.7 days. Alternatively, the charge can be extended up to 11 hours using the built-in battery.

## Photoshop CS4 Keygen Full Version Keygen {{ updAte }} 2022

What's New for Adobe Photoshop What's New for Photoshop

## What's New for Creative Cloud

## What's New for Creative Cloud

For more information about using Photoshop on the web, visit Adobe UK's Photoshop CC page . This can be slightly overwhelming because there are a few different Creative Cloud plans to pick from according to what your area of interest is. To make things simple there are 3 different options that you will have to choose from that include Photoshop. First the 'Photography' plan which is \$9.99/mo and grants you access to Adobe Photoshop and also Adobe Lightroom which is a program that allows for detailed photo editing. This is a great value considering the second option is \$20.99/mo for use of only Photoshop. The third and final option which I think is the best option is the Student and Teacher plan that is \$19.99/mo and includes access to everything Adobe has to offer. From there you can learn and try new programs that Adobe offers to see what your favorite is. If you would like to save 60% on an Adobe Creative Cloud plan then you can click the link here to sign up. **NOTE:** Before you can use Photoshop on the web, you must create a **shareable link**. See the infographic below for any additional information or read the official Adobe blog entry titled *What's New for Photoshop and Creative Cloud*.

e3d0a04c9c

## Download free Photoshop CS4With Registration Code For Mac and Windows 2023

Stephen Tadic is a Senior Product Marketing Manager at Adobe. Stephen is responsible for the Creative Cloud and Adobe Creative Suite. He joined Adobe from Apple, where he was the Director of User Experience, responsible for all aspects of the user experience. Before that, he was the Director of Product Marketing, responsible for the overhaul of Apple's line of professional video editing software, Final Cut Pro. Adobe Photoshop is the most powerful digital imaging software available today. It is popular not only among professionals but also among everyone who wish to create highquality images. This book will help you use Photoshop efficiently to edit your photos and create professional looking images. Whether you are a beginner or an advanced user of Photoshop, this book will help you use the software more efficiently to edit and create professional looking photos. This book will help you to use Photoshop efficiently and achieve your personal and professional goals. You will learn how to organize your images for editing, what to look for while editing, how to fix common problems, how to sharpen, how to improve your images and how to use the creative features of Photoshop. Adobe Premiere Pro offers designers the power of the professional version of Adobe Creative Suite. It includes tools for editing video, web design, creating graphics, and more. Premiere Pro is known for being the premiere tool for television and film professionals. If you're a Mac or Linux user, you can adapt Photoshop to your system without having to purchase a costly subscription. Photoshop Elements is a free and powerful alternative to Photoshop. Adobe's consumer-level software allows you to change your images in a variety of ways while keeping your files in the cloud.

grain brush photoshop free download broken glass brush photoshop free download galaxy stars brush photoshop free download spray brush download photoshop smoke brush download photoshop sketch brush download photoshop rectangle brush photoshop free download round brush photoshop free download skin retouching brush photoshop download photoshop round brush download

Album Design: This book will teach you how to use the features of Photoshop to plan, lay out, and organize your images for print. Create a beautiful design with the help of this book, learn how to create and edit a cover, and learn how to design comps for album layouts. You'll also learn how to design a photo book using Photoshop. Adobe (Nasdaq:ADBE) is inspiring a whole new generation of creators and consumers with groundbreaking software, technology and content that empower people to easily express their ideas, curated by the industry-leading teams of artists, designers, developers and educators at Adobe. Adobe Photoshop Touch makes graphic design accessible to everyone. It allows you to design, edit and share. Use it to create vector graphics and animations, edit photos and videos, share your creations online and collaborate with others. Adobe Creative Cloud - Be inspired, create, collaborate All-in-one software applications that help you create, publish, and share. Adobe Creative Cloud provides you with the tools to create amazing works of art and share them with the world. Photoshop CC is the latest version in the series and is a part of the Adobe Creative Cloud branding. It has both the Photoshop and the Photoshop CC versions. When you are editing photos or creating 3D images, you can use the Photoshop CC version. However, for designers, you can use the Photoshop CC version too. But this limited edition version comes with some limitations.

Want to create awesome graphics just like the pros? Download design assets from the Envato Market to save time and create awesome graphics:

- Envato Market Design Templates
- Use the Search page to easily find the design assets you need to create awesome graphics.

Or, if you're looking for more Adobe tools, try our guide to the Adobe Creative Cloud and the Adobe Creative Suite, which provides a comprehensive overview of all the tools available under the Creative Suite umbrella. Adobe Photoshop Elements offers feature completeness that matches Photoshop Photography Edition at the same price. Photoshop Elements has all the new features in Photoshop including innovative tools and the legacy content-creating features you know and love. If you already own Photoshop, you can import your Catalog photos into Elements, supplement them with auto modes and effects, enhance them with powerful editing tools (and use them in Photoshop!). Guided edits create a custom path for you to follow, guiding you step-by-step through the most common editing actions. In this mode, you can apply a photo filter or select from one of the industry-standard presets: motion blur, vignette, HDR, and more. Use the Guided Edit mode to create a custom path for additional enhancements, such as motion path, alignment, and rotation, or create a perfect crop. Automatic enhances automatically select and apply the best settings on a given photo from a variety of preset. In automatic mode, you can apply Regen/details, Grading and blur effects. When an adjustment is made, a preview of your changes is generated for immediate review. With the fine control offered in automatic mode-you can add, subtract, or alter the settings, to enhance any aspect of your image.

https://zeno.fm/radio/resident-evil-5-ultimate-trainer-free-download-v6-4
https://zeno.fm/radio/cossacks-european-wars-free-offline
https://zeno.fm/radio/f1-challenge-99-02-crack-no-cd
https://zeno.fm/radio/registration-code-serial-key-txt
https://zeno.fm/radio/virtuagirl-hd-full-shows-cracked
https://zeno.fm/radio/vbcable-a-b-free-downloadl

Examining the photo below at 100 percent size, I would have recommended you to leave the original palette and start from scratch with the picture with one of the most common modes. However, the fact that the photo is four years old, and the subject is a woman who does not look good barefoot, the original wouldn't have been much better. The most effective way to go forward would be to remove the background and replace with a solid color if any part of it is not needed. Then reposition the subject, possibly by using a small brush and working on the edges to leave as little a mark as possible. Now, the photo will look a lot more natural, without leaving the original in the background, so you can even remove the woman's shoes. Using a plus-sign (+) to unite two layers will create a temporary copy of the photo or layer, and then you can try to work on it until you get the results you want, and make changes if you need to. If you have to redo the process until you find the results you like, it would be much better to create two of the same photo and continue working on both at the same time. If you're new to editing and want to learn more on how to design a project, a blog is going to be one of your most effective tools. That said, the quality of a project is also linked very much to the time spent on it. You cannot expect to be able to finish a site in a weekend, so it is important that you invest a considerable amount of time. Photoshop's vector, photo- and illustration art supports all of the formats Photoshop supports them in, including PDF, SVG, PostScript and other formats. You can view and edit all the art onscreen and export it in all those formats, and you can serve the art as HTML web pages based on preview images and other data files that are embedded in the art file.

https://tcv-jh.cz/advert/adobe-photoshop-lightroom-pro-download-link/

https://xtc-hair.com/download-free-adobe-photoshop-cc-2018-version-19-with-licence-key-2023/

http://milanochronicles.com/photoshop-2021-version-22-5-1-license-key-full-3264bit-updated-2022/

https://mindfullymending.com/photoshop-software-7-0-free-download-hot/

 $\underline{https://chichiama.net/adobe-photoshop-2022-version-23-2-download-free-free-registration-code-winmac-3264bit-2022/$ 

https://lannews.net/advert/lr-adobe-photoshop-lightroom-cc-app-download-top/

http://duxdiligens.co/adobe-photoshop-software-download-for-windows-7-fixed/

 $\underline{https://dottoriitaliani.it/ultime-notizie/senza-categoria/download-photoshop-2022-serial-number-with-activation-code-x3264-2022/$ 

https://verysmartprice.com/download-free-adobe-photoshop-2022-version-23-0-1-with-keygen-x64-2022/

 $\frac{https://beznaem.net/wp-content/uploads/2023/01/Photoshop-CC-2015-Version-18-Activation-Code-x3264-2023.pdf}{264-2023.pdf}$ 

http://sultan-groups.com/?p=4253

https://www.lucasrelogios.net/administration/wp-content/uploads/2023/01/raeglen.pdf

http://capabiliaexpertshub.com/free-download-photoshop-7-full-version- hot /

 $\frac{https://dottoriitaliani.it/ultime-notizie/benessere/adobe-photoshop-2021-version-22-1-1-with-serial-kev-v-with-product-kev-x3264-2022/$ 

 $\frac{https://acid-reflux-blog.com/wp-content/uploads/2023/01/Photoshop-2021-Version-2211-With-Activation-Code-For-Mac-and-Windows-X64-latest-updaTe-2.pdf$ 

http://www.bigislandltr.com/wp-content/uploads/2023/01/Download-free-Photoshop-2021-Version-22

11-With-Serial-Key-Registration-Code-WIN-MAC-x3264.pdf

https://www.riobrasilword.com/2023/01/02/download-adobe-photoshop-7-full-version-top/

https://thelacypost.com/photoshop-software-pc-download-upd/

 $\frac{https://handelsweb.be/wp-content/uploads/2023/01/Adobe-Photoshop-2021-Version-225-Activation-Code-X64-NEw-2023.pdf$ 

https://www.planetneurodivergent.com/wp-content/uploads/2023/01/taegenl.pdf

https://theoceanviewguy.com/wp-content/uploads/2023/01/herter.pdf

https://ident.by/online-photoshop-free-no-download-repack/

https://vellowdot.info/wp-content/uploads/2023/01/verreg.pdf

 $\underline{https://www.zmiksowane.com/wp-content/uploads/2023/01/Adobe-Photoshop-Cc-2019-Trial-Version-Download-HOT.pdf}$ 

 $\underline{https://www.elfetica.it/wp\text{-}content/uploads/2023/01/How\text{-}To\text{-}Download\text{-}Photoshop\text{-}Mockup\text{-}BETTER.p} df$ 

https://oiseauheureux.xyz/wp-content/uploads/2023/01/Adobe Photoshop CC 2015.pdf

 $\underline{https://pollynationapothecary.com/wp-content/uploads/2023/01/Curso-De-Artes-Para-Midias-Sociais-new and the properties of the properties of the properti$ 

No-Photoshop-Download-TOP.pdf

http://www.sweethomeslondon.com/?p=

https://peaici.fr/wp-content/uploads/2023/01/Wool-Brush-Photoshop-Download-EXCLUSIVE.pdf

http://jwbotanicals.com/wp-content/uploads/2023/01/blantak.pdf

https://elektrobest.de/wp-content/uploads/2023/01/Photoshop-Cs5-Free-Download-Full-Version-With-Crack-For-Windows-7-VERIFIED.pdf

https://chichiama.net/wp-content/uploads/2023/01/Download-free-Adobe-Photoshop-2021-Version-22 4-With-Activation-Code-3264bit-2022.pdf

 $\frac{https://dreamlandit.com/wp-content/uploads/2023/01/Adobe-Photoshop-CC-2015-Version-17-Serial-Number-Full-Torrent-Windows-x3264-latest-updaT.pdf$ 

 $\frac{http://www.prokaivos.fi/wp-content/uploads/Photoshop-2021-Version-2200-With-Product-Key-X64-20}{22.pdf}$ 

 $\frac{https://iyihabergazetesi.org/wp-content/uploads/2023/01/Adobe-Photoshop-Lightroom-53-Download-VERIFIED.pdf}{}\\$ 

https://beachvisitorguide.com/wp-content/uploads/2023/01/elmelest.pdf

https://pensacola-beach-pontoon-boat-rentals.com/index.php/2023/01/01/photoshop-cs6-with-license-code-for-mac-and-windows-3264bit-2022/

 $\frac{http://pacificgoods.net/wp-content/uploads/2023/01/Download-Adobe-Photoshop-2021-Version-222-Hack-For-PC-last-releAse-2023.pdf$ 

http://orakprecast.net/wp-content/uploads/2023/01/reemart.pdf

 $\frac{https://aupairglobal.mx/wp-content/uploads/2023/01/Photoshop-2021-With-Product-Key-WIN-MAC-3264bit-latest-updaTe-2022.pdf$ 

The latest version of Photoshop CC makes the software more functional, new, and inventive. The significant addition of "app layers" allows users to create borders to an image in Photoshop much faster than before. The latest version of Photoshop CC lets users output to a video player called Adobe Edge and allows users to output to the HTML5 element. It also has other new features to improve web compatibility support, such as the ability to upload PSD files directly to the web. Share artwork as an image file rather than a website and even convert a Photoshop file to a web document directly. Photon requires no installation. Photon is a web app for your Photoshop files. Photon allows you to do simple things like open, close, and save, but it can allow you to work on layers for simple tasks and editing, as well as better export settings, through the Photon Web app. The versatile graphic design software Photoshop CC 2019 is now a part of the Creative Cloud. These are some of the new features that are included in the latest version of the software. Need to work on a unique image? With Photoshop CC 2019, you'll be able to use "app layers", a new Photoshop feature. Design in one part of the screen while edits are made in another. Layers are always visible and you can easily collaborate on images. This can prove to be quite helpful if you need to work on a larger image simultaneously. Photoshop CC is a part of the Curation Cloud's service and it is available on both desktop and mobile devices. This upgrade to Photoshop CC brings features to the application that are found in newer operating systems. Curation Cloud is defined as having the ability to give access to curated information and resources.